## みずほ市民メール LINE登録手順のご案内

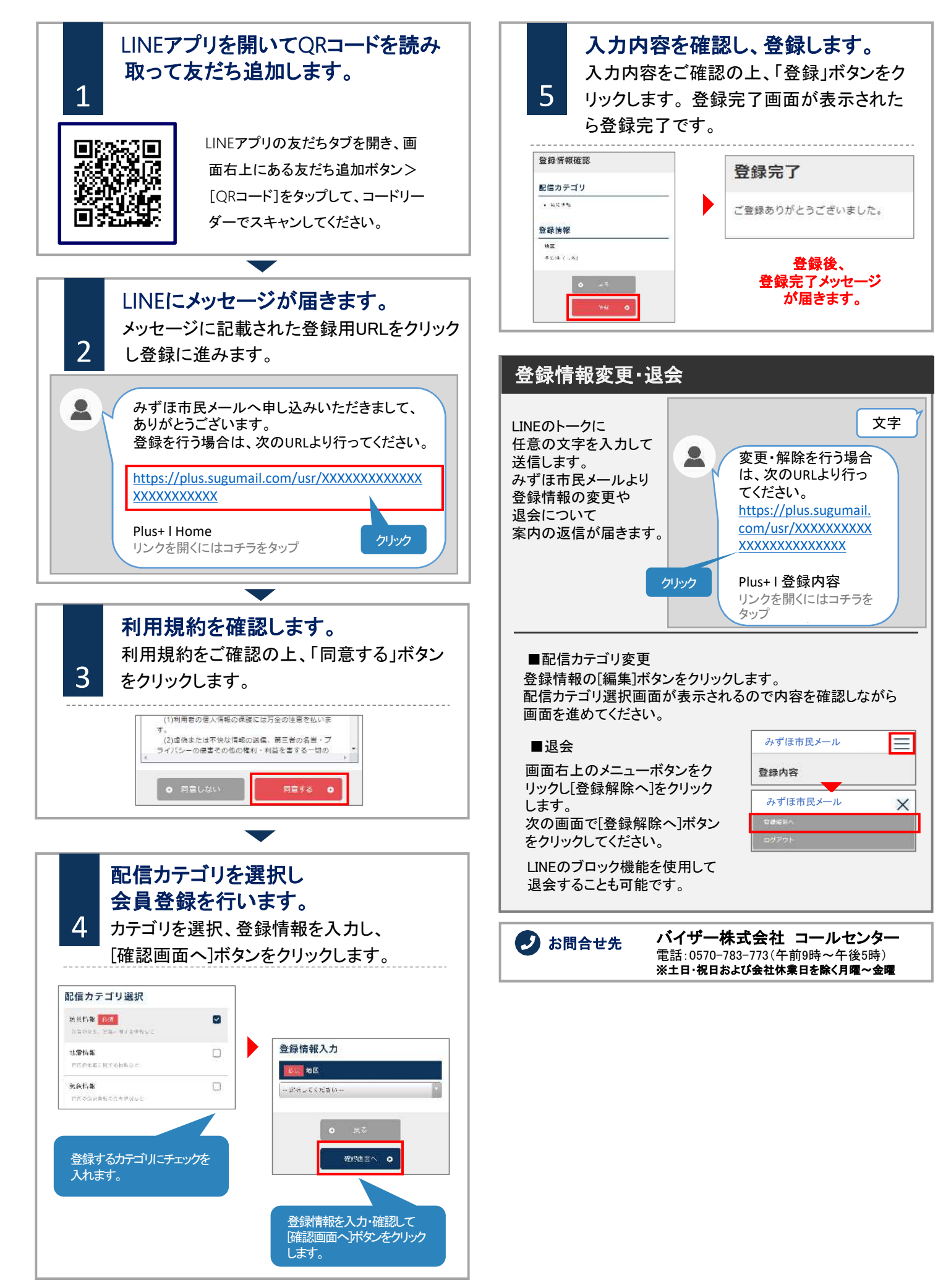